# **Настройка МЭ CheckPoint для защиты от IPSpoofing**

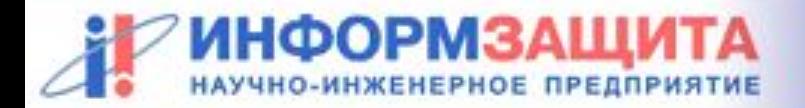

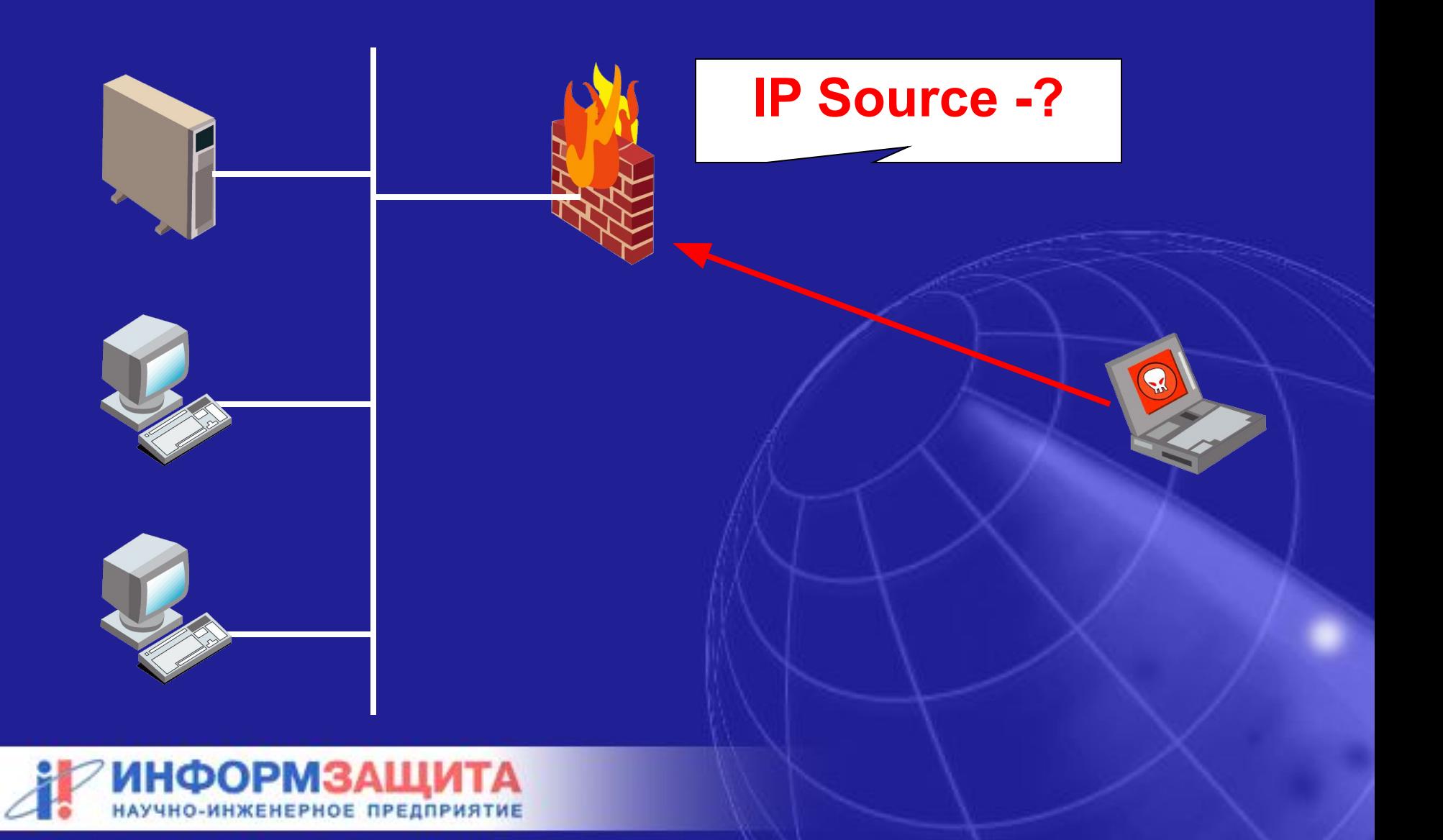

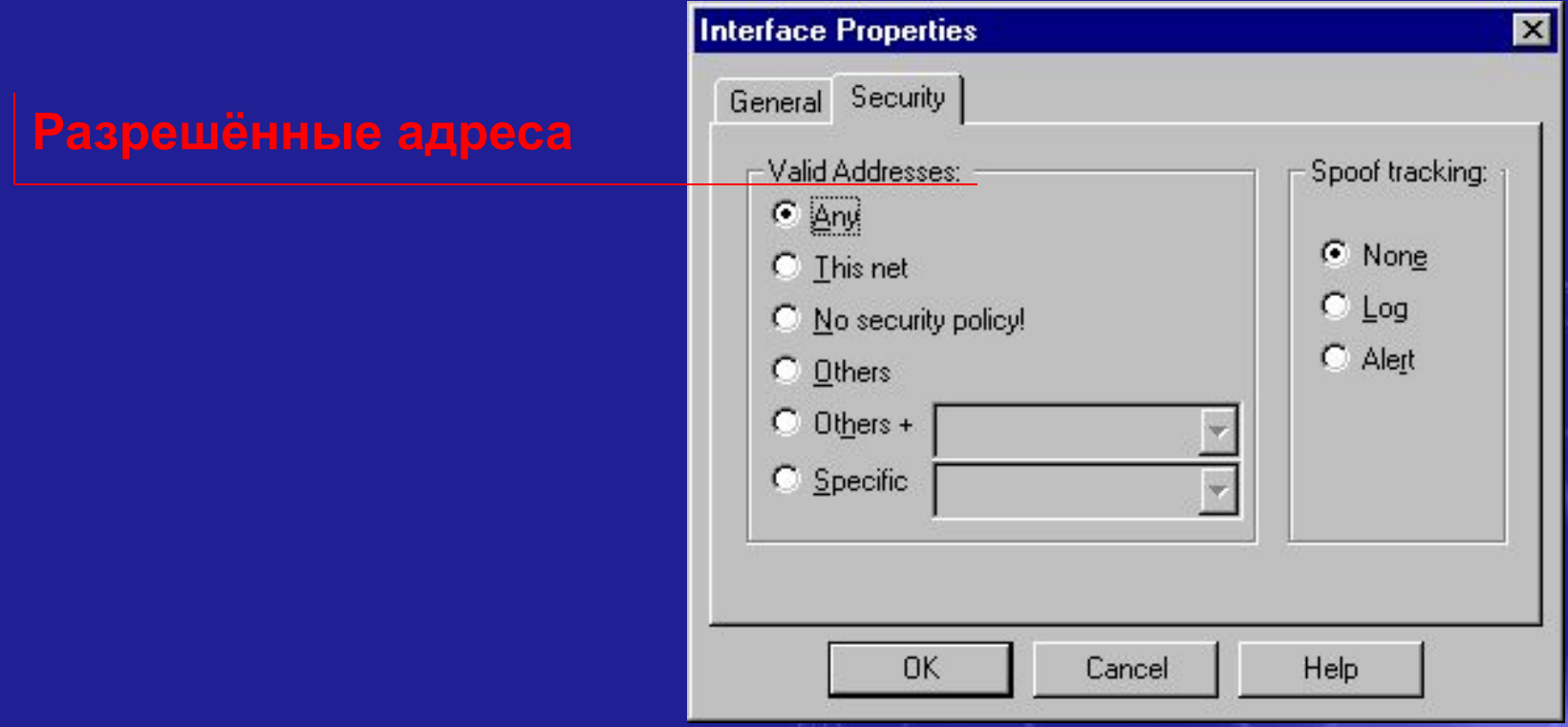

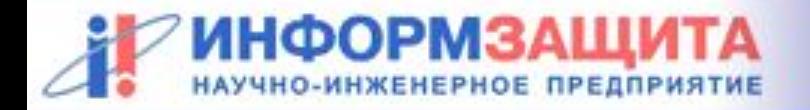

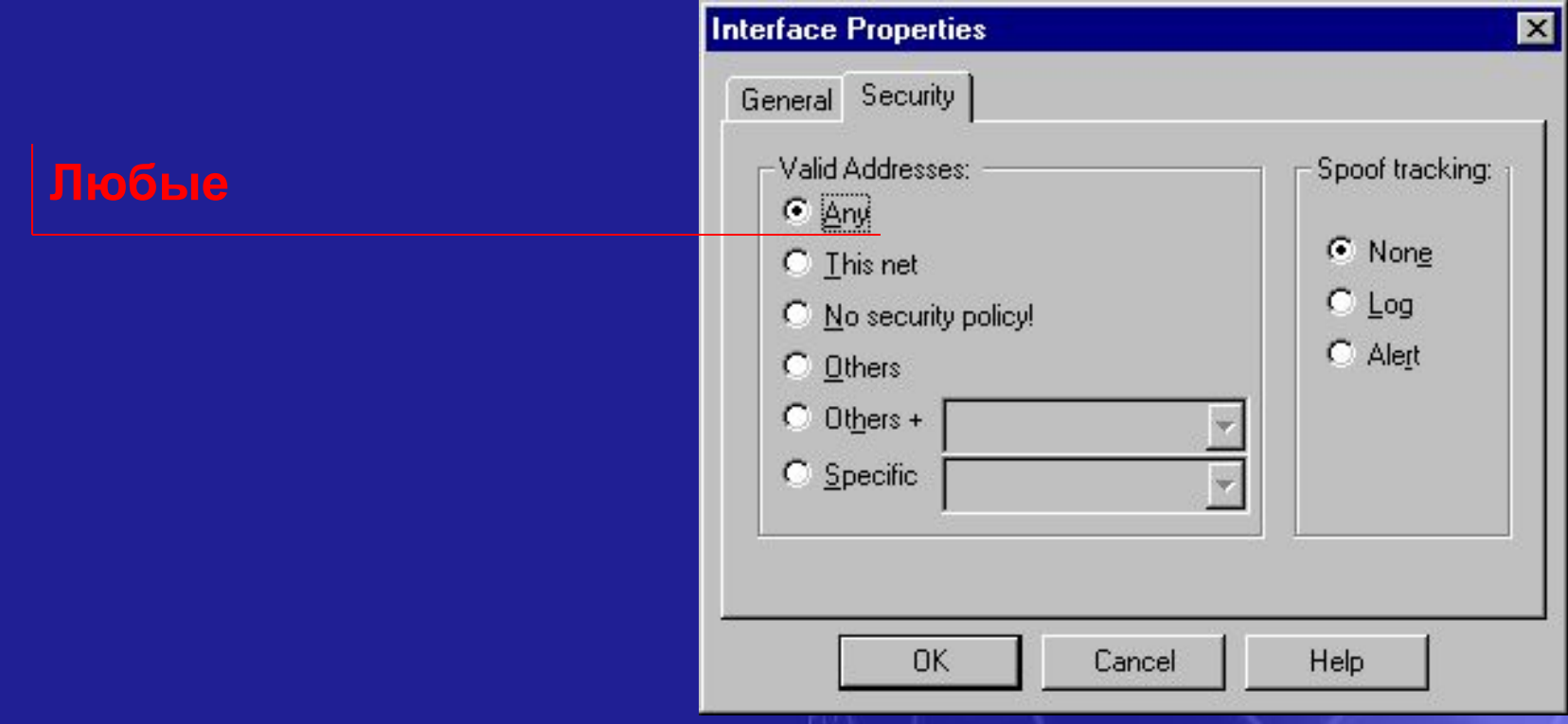

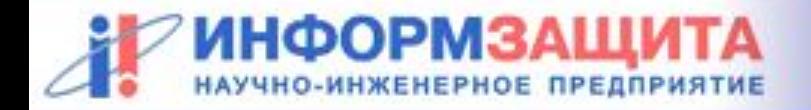

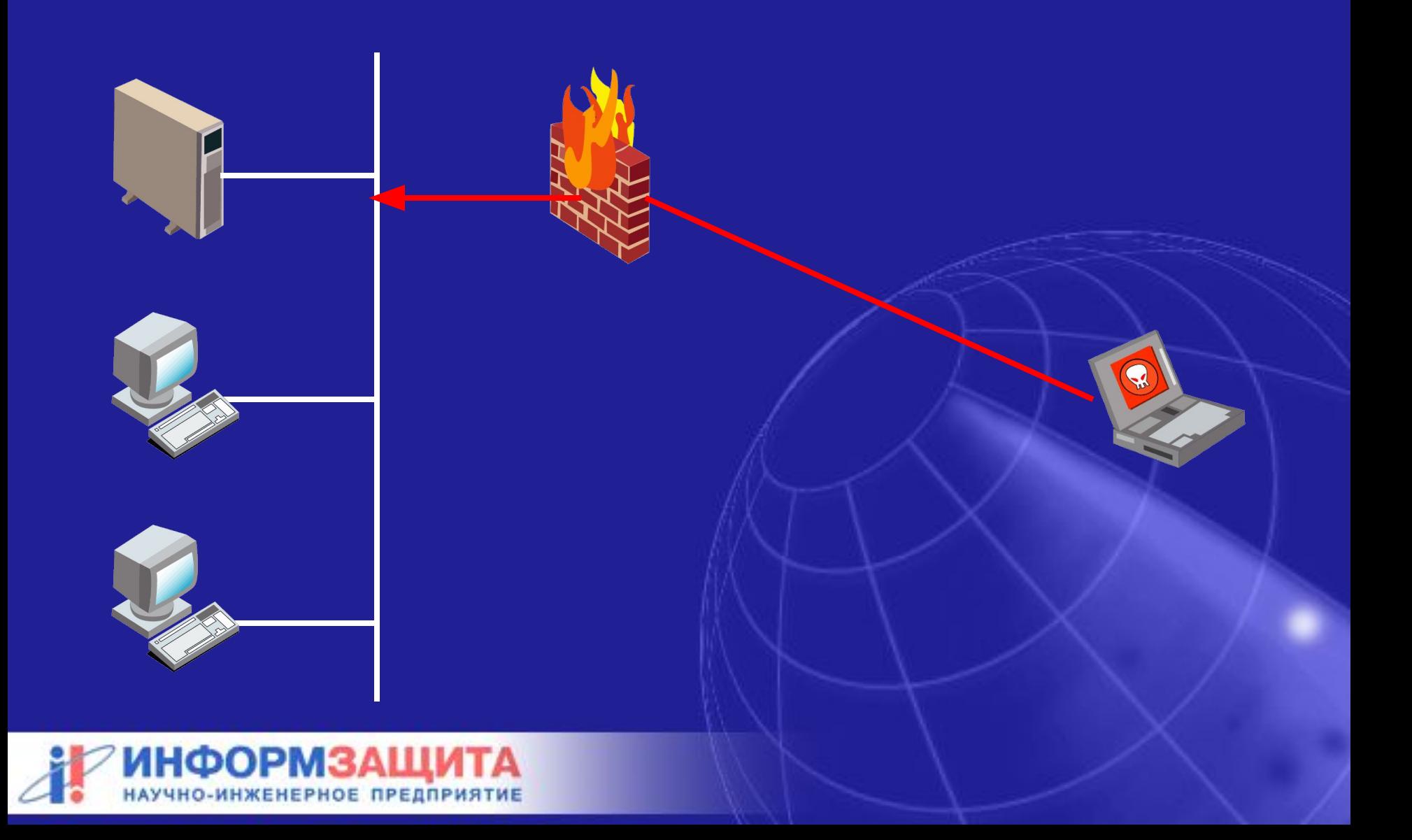

#### **Адреса, в которых адрес сети совпадает с адресом сети интерфейса МЭ**

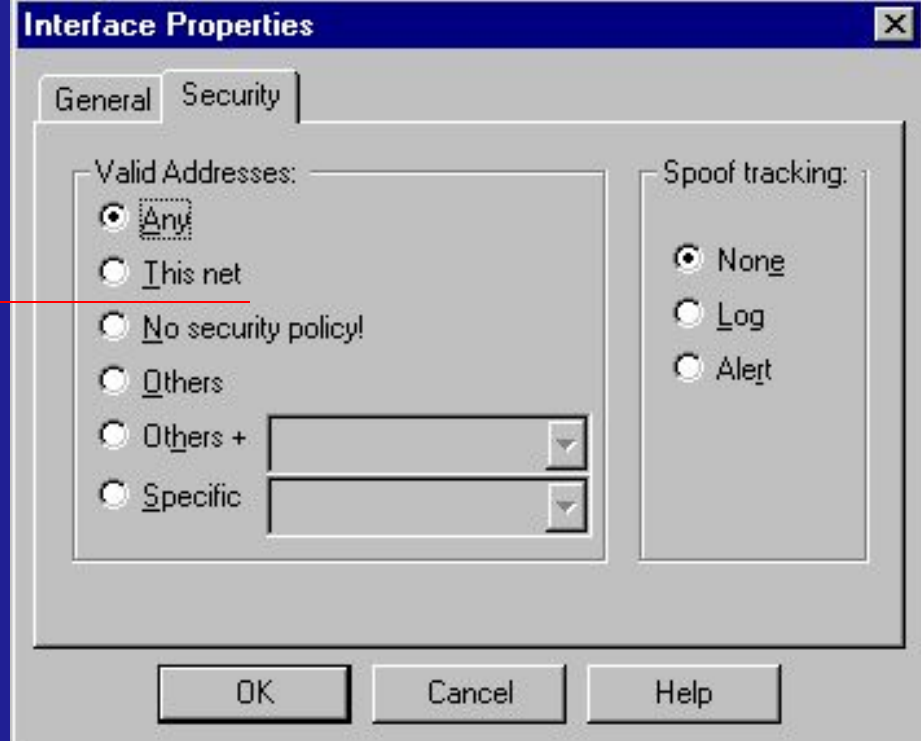

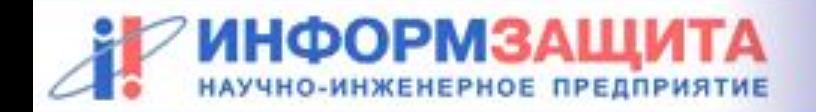

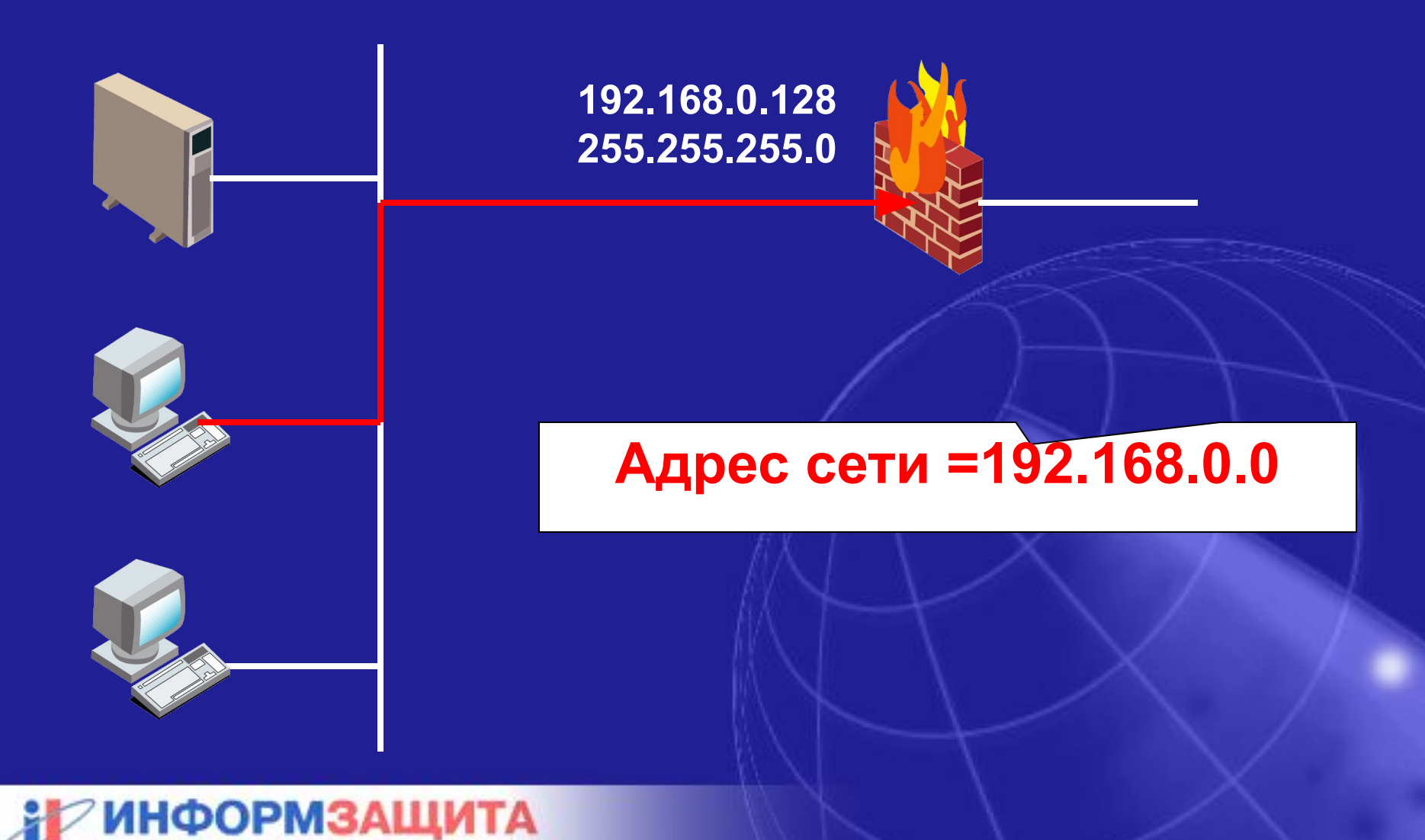

НО-ИНЖЕНЕРНОЕ ПРЕДПРИЯТИЕ

#### **Все, кроме указанных в настройках остальных интерфейсов МЭ**

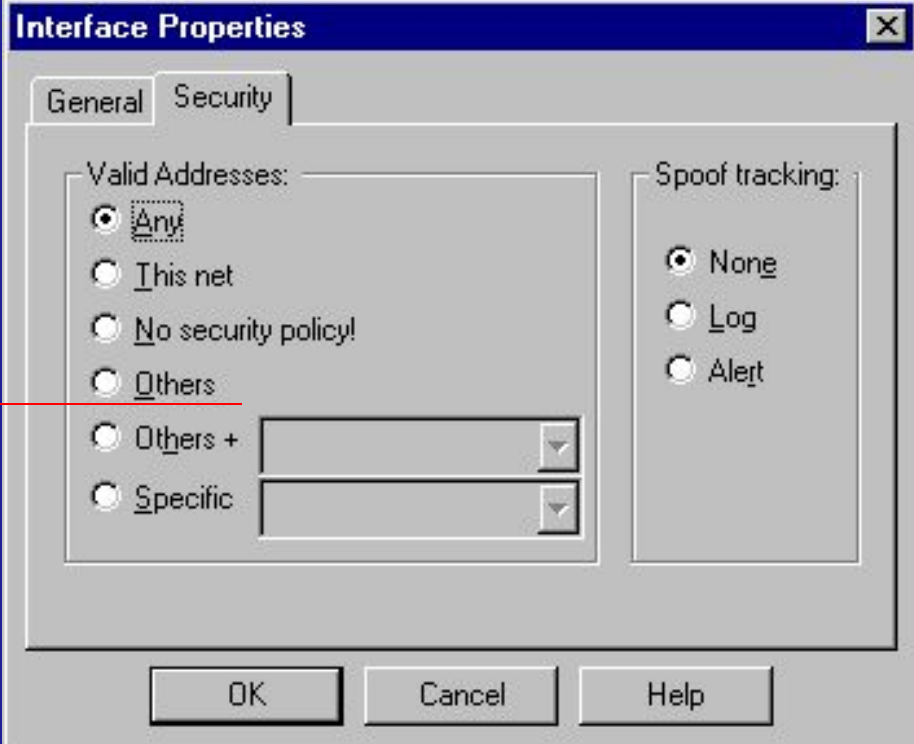

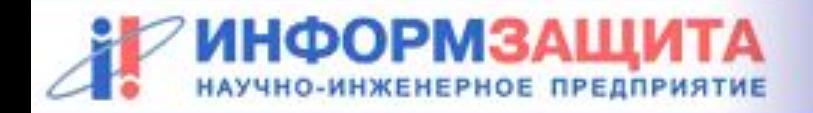

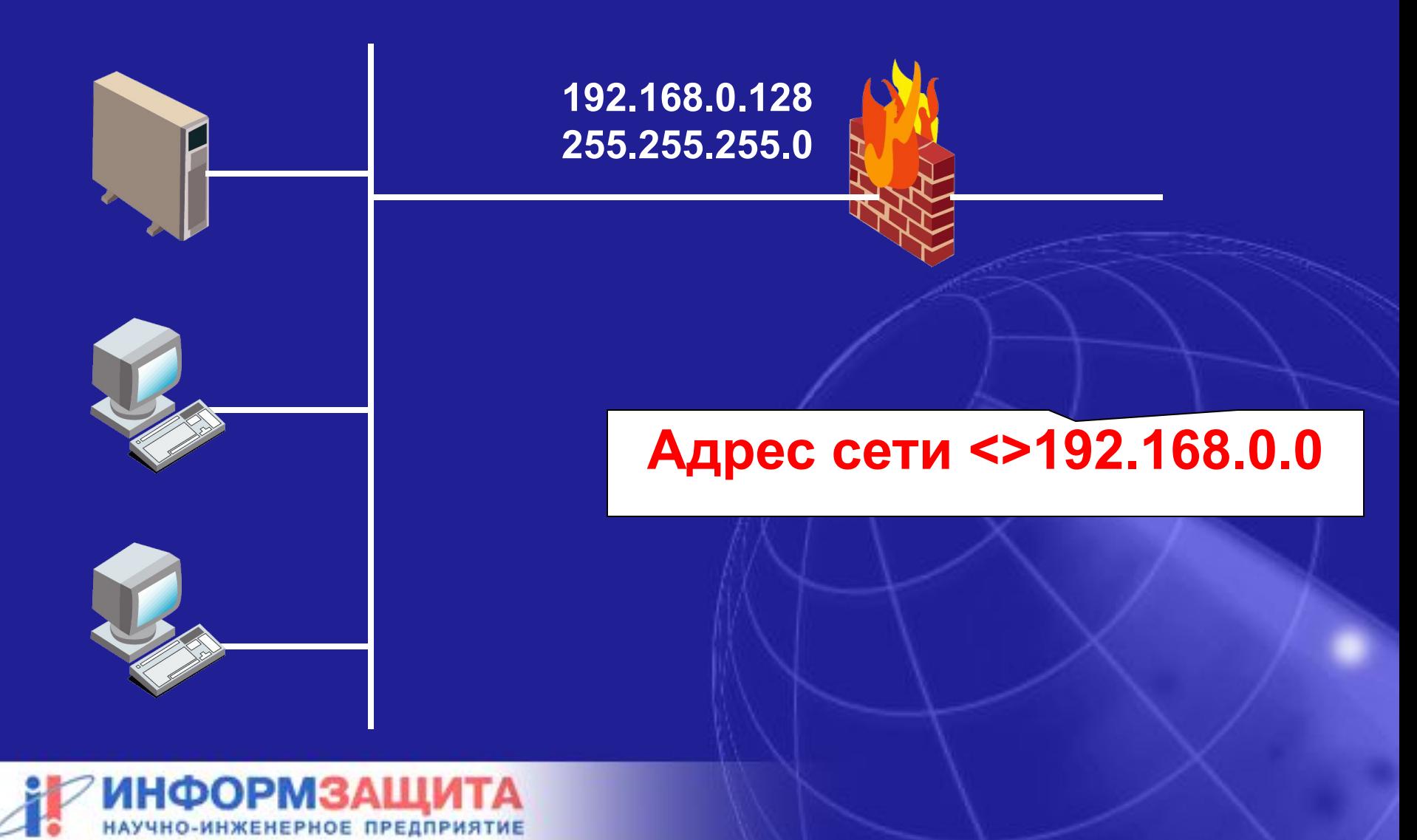

**Interface Properties** 

 $\mathbf{x}$ 

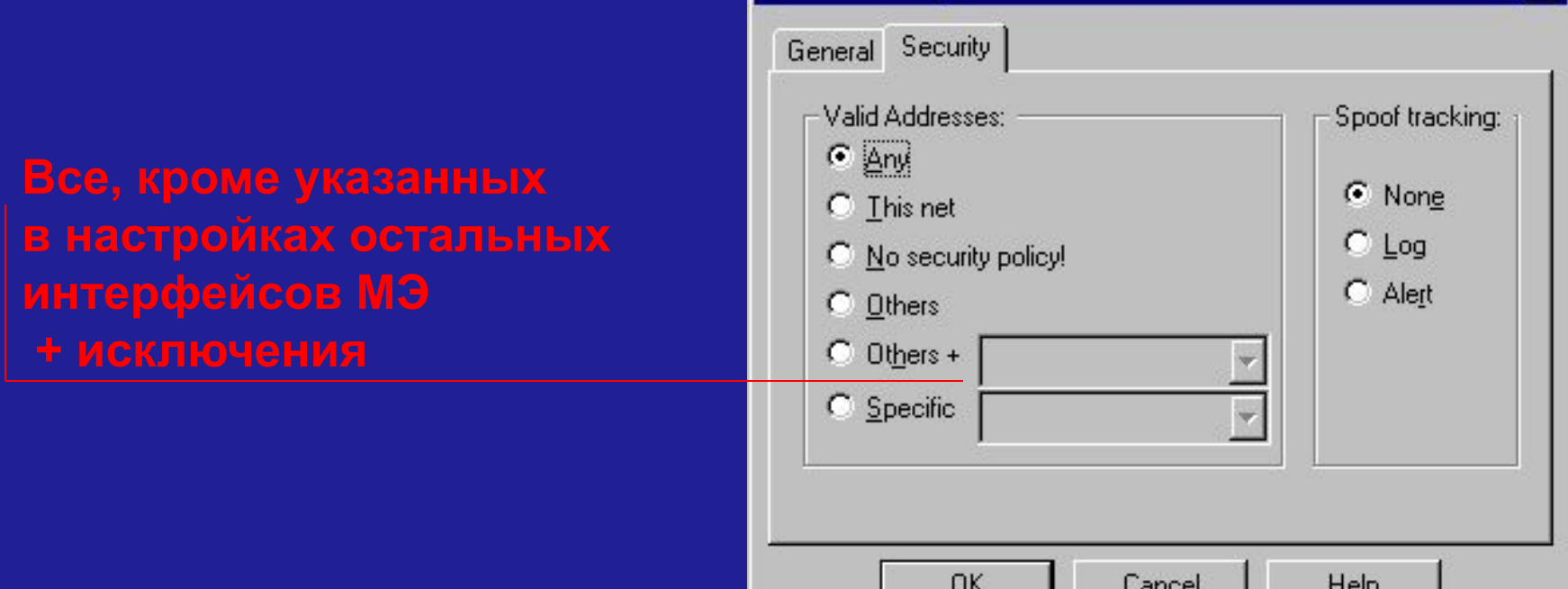

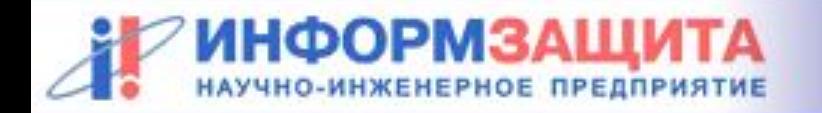

#### **Разрешены только указанные адреса**

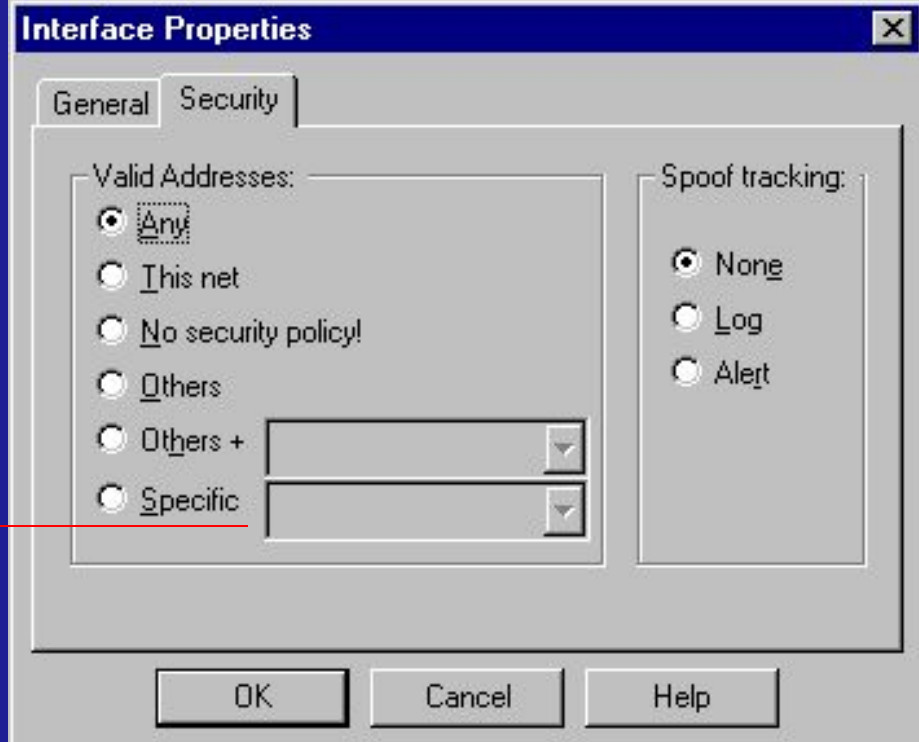

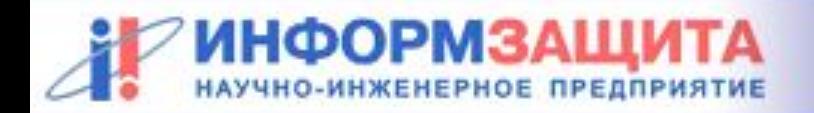

# **Практическая работа 7 Защита от IPSpoofing**

**Настройка МЭ CheckPoint Firewall-1 для защиты от атаки IPSpoofing**

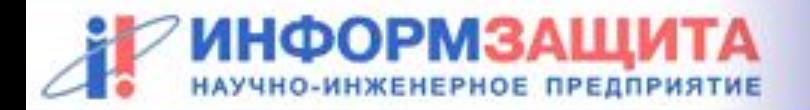